#### **SAMPLE**

#### References

- Adams, B. J. (1996). *Alternate sources of healthcare*. McGraw-Hill.
- Brown, M., & Ashton, J. (2003). Being and growing older: A guidebook for the elderly and the soon to be elderly.

  Methuen.
- Cook, H., Dillon, N., Poe, E. A., & Barr, R.(1992). *Eating everything: An encyclopedia of foods*. Danbury Press.
- Entry systems and their uses. (2000). Bloomfield Publishers.
- Franklin, B. F. (1973). Xerox invents the mouse. *Popular Mechanics*, 265, 25-27.
- Gardiner, I. (2000). Rodents and the elderly: A comparative study of the effects of three classes of small pets on the elderly. *The Journal of Gerontology*, *43*(*3*), 32-53.
- Hildy, R.& Krakauer, M. (1998). Visiting patterns of friends and relatives at the Yorkshire home for the aged. *Advanced Studies in Elder-care*, *98*, 1154-1182.
- Shanks, S. (2002). The effects of excessive caffeine consumption. *Journal of American Medicine*, 287, 1807-1814. doi:10.1037/0288-8922.23.3.225.

#### ADDITIONAL RESOURCES

For further help formatting citations, check these additional resources.

# From the APA:

https://apastyle.apa.org/instructional-aids
On this page, you will find tutorials on APA
Style.

# York Library APA Guide:

https://libguides.york.cuny.edu/citations/apa
This page provides information about APA Style
provided by the York College Library.

## Purdue OWL:

https://owl.purdue.edu/owl/research and citatio n/apa style/apa style introduction.html On this online guide, you can access APA guidelines for citing a wide variety of materials.

## Refworks

This service is available to students free of charge through York College's subscription. You first create an account while on campus at https://www.refworks.com. Thereafter, you can access the resource from home. You can import reference directly into your own database from a variety of online databases, or you can manually enter reference information into your RefWorks database. RefWorks will create a bibliography in APA style for you from your database. Using the companion utility Write-N-Cite, you can also use your RefWorks database to easily insert references into the body of your paper. To begin using RefWorks, log on to www.refworks.com while on campus or connected to VPN, go to "Login," and follow the links to create an account. Then, follow the three "Getting Started" steps on the web page, or view the "Quick Start Guide," or view the online tutorial.

# A SHORT GUIDE TO APA STYLE

Based on the 7<sup>th</sup> Edition of The APA Manual, 2019

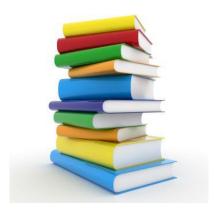

The method of citation most commonly used by social scientists, APA style generally uses intext citation, and includes the author's name and frequently the page number where the information can be found.

# HOW DO YOU KNOW WHEN YOU NEED TO PROVIDE A CITATION?

You need a citation when:

you borrow someone else's writing, you borrow someone else's ideas, or you present information that isn't common knowledge.

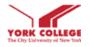

Produced by York College Writing Across the Curriculum http://www.york.cuny.edu/wac With special thanks to Junli Diao, York College Library

#### FORMATTING IN-TEXT CITATIONS

APA style generally uses in-text citation and includes the **author's last name** and **year** of publication. A direct quote also requires the **page number** where the information can be found:

# From the beginning, the AIDS antibody test has been "mired in controversy" (Bayer, 1989, p. 101).

If the quote is only on one page, use p. (p. 5), and if the quote is from multiple pages, use the abbreviation pp. (pp. 5-6). If there are no page numbers, use para. to indicate paragraph numbers (para. 5)

If you've already mentioned the author's name in the sentence, you can omit it in the citation, as in this example:

# Bayer (1989) reported that there are many precedents for the reporting of AIDS cases that do not violate privacy.

In the APA style you only have to provide page numbers if you're using a quote. However, you are encouraged to include page numbers even when paraphrasing, especially for longer works.

# **In-Text Citation Variations (without pp.)**

**Source** Citation (Adams, 1996)

2 Authors (Brown & Ashton, 2003) 3+ Authors (Downey et al., 1986)

**Organization** (USDA, 2016)

**No Author** ("Extra Short Title," 2000)

**No Date** (Jones, n.d.)

#### FORMATTING REFERENCES

# Where do I put the complete information about the sources that I use?

At the end of your paper you must provide an alphabetical list of all the works that you have referred to in the body of the paper. If your readers want to know more about any of the sources in your paper, they can find the author's name in this list and see all of the information about the source. In the APA style this list should be listed under "References."

## DIFFERENT TYPES OF SOURCES

The APA Publication Manual contains several examples of different reference types. Note that authors' first and middle names are abbreviated, and that book and article titles use sentence capitalization rules (first word and proper nouns only). Article and chapter titles are not in quotes, and book titles are italicized.

Below are a few examples to consult:

# Single-author Book:

Poirrier, G. (1997). Writing-to-learn. NLN Press.

**In-text citation:** (Poirrier, 1997)

## 6-authors book (list up to 20)

Kernis, M. H., Cornell, D. P., Sun, C. R., Berry, A., Harlow, T., & Bach, J. S. (1993). *Self-esteem issues*. NLN Press.

In-text citation: (Kernis, et.al., 1993)

# Book chapter/Article in an edited book:

Fishman, S. (1997). The early years of American medicine: 1608-1850. In H.L. Roediger & J. Jones (Eds.), *American medicine* (2<sup>nd</sup> ed., pp. 14-89). American Press.

In-text citation: (Fishman, 1997)

#### Journal articles:

The citation of journal articles depends on whether there is a DOI (Digital Object Identifier) available. A DOI is a permanent ID that, when appended to <a href="https://doi.org">https://doi.org</a> in the address bar of an Internet browser, will lead to the source. If a journal article does not have an assigned DOI, you will still need to provide the direct link (use a permalink if possible). Unlike for books, articles, and other titles, all important words in journal titles are capitalized.

#### DOI:

Shanks, S. (2002). The effects of excessive caffeine consumption. *Journal of American Medicine*, 287, 1807-1814. https://doi.org/10.1037/0288-8922.23.3.225

**In-text citation:** (Shanks, 2002)

#### No DOI:

Poza, Luis. (2017). Translanguaging: Definitions, implications, and further needs in burgeoning inquiry. *Berkeley Review of Education*, *6*(2), 101-128. https://escholarship.org/uc/item/8k26h2tp

**In-text citation:** (Kheeler & Kragin, 2007)

# Magazine article:

Gardner, H. (1991, December). Do babies sing a universal song? *Psychology Today*, 70-76.

**In-text citation**: (Gardner, 1991)

# Webpage:

educationallinguist. (2014). Let's not forget that translanguaging is a political act.

<a href="https://educationallinguist.wordpress.com/20">https://educationallinguist.wordpress.com/20</a>

14/07/19/lets-not-forget-that
translanguaging-is-a-political-act/

**In-text citation**: (educationallinguist, 2014)